**Example of a function constrained using Lagrange Multiplier**

$$
\begin{array}{ll}\n\text{P} & \text{r} & \text{r} \\
\text{P} & \text{f} & \text{f} \\
\text{P} & \text{f} & \text{f} \\
\text{P} & \text{f} & \text{f} \\
\text{P} & \text{h} & \text{f} \\
\text{P} & \text{h} & \text{f} \\
\text{P} & \text{h} & \text{f} \\
\text{P} & \text{h} & \text{f} \\
\text{P} & \text{h} & \text{f} \\
\text{P} & \text{h} & \text{f} \\
\text{P} & \text{h} & \text{f} \\
\text{P} & \text{h} & \text{f} \\
\text{P} & \text{h} & \text{f} \\
\text{P} & \text{h} & \text{f} \\
\text{P} & \text{h} & \text{f} \\
\text{P} & \text{h} & \text{f} \\
\text{P} & \text{h} & \text{f} \\
\text{P} & \text{h} & \text{f} \\
\text{P} & \text{h} & \text{f} \\
\text{P} & \text{h} & \text{f} \\
\text{P} & \text{h} & \text{f} \\
\text{P} & \text{h} & \text{f} \\
\text{P} & \text{h} & \text{f} \\
\text{P} & \text{h} & \text{f} \\
\text{P} & \text{h} & \text{f} \\
\text{P} & \text{h} & \text{f} \\
\text{P} & \text{h} & \text{f} \\
\text{P} & \text{h} & \text{f} \\
\text{P} & \text{h} & \text{f} \\
\text{P} & \text{h} & \text{f} \\
\text{P} & \text{h} & \text{f} \\
\text{P} & \text{h} & \text{f} \\
\text{P} & \text{h} & \text{f} \\
\text{P} & \text{h} & \text{f} \\
\text{P
$$

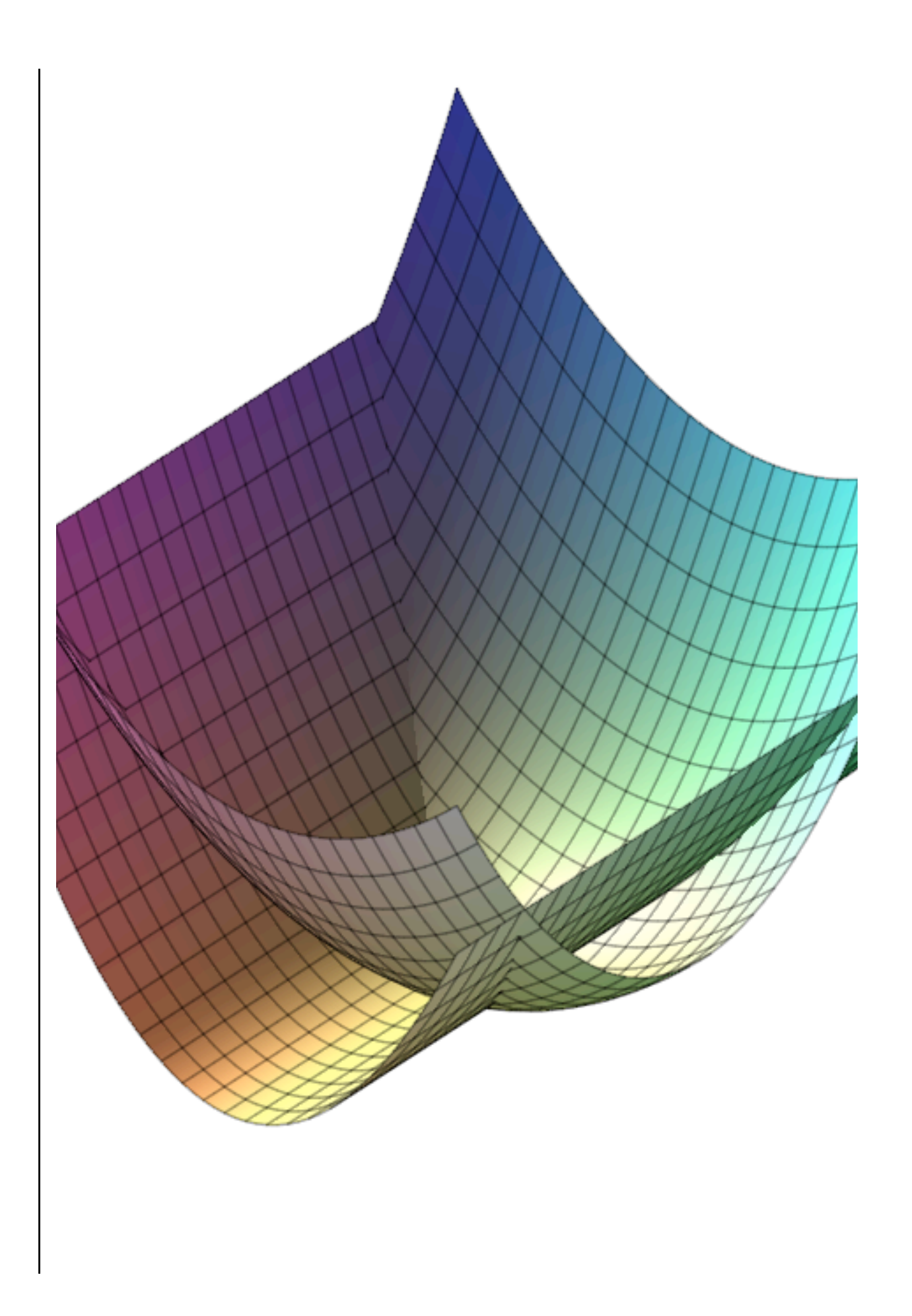

```
(3)
> 
solve( [h1(x,y,z),h2(x,y,z)], [x,y,z] ) ;
                           x = 0, y = y, z = y<sup>2</sup>], x = 1, y = y, z = 2 + y<sup>2</sup>
```
## **Solve the minimization problem using parametrization (elimination) of the constraints**

**> subs(PARA,h1(x,y,z) ) ; > subs(SOLy,PARA) ; (1.1.1) (1.1.2) (1.1.6) > diff(freduced,y) ; SOLy := solve( %, {y} );**  $>$  **PARA** :=  $x=0$ ,  $z=y^2$  ; **(1.1.4)** > freduced := subs(PARA,  $f(x,y,z)$ ) ; **> subs( SOLy, diff(freduced,y,y) ) ; (1.1.3) (1.1.5) First curve which eliminate constraints** Using the first parametrization *PARA* :=  $x = 0$ ,  $z = y^2$ **subs(PARA,h2(x,y,z) ) ;** 0 0 The function along the first constraint curve *freduced* :=  $y + y^2$ Point(s) with null gradient  $1 + 2 v$ *SOLy* :=  $\left\{ y = -\frac{1}{2} \right\}$ Hessian along the constraint 2  $z=\frac{1}{4}$ 4 The point  $x=0$ ,  $y=-1/2$  and  $z=1/4$  is a minimum point

## **Second curve which eliminate constraints**

**(1.2.2) > subs(PARA,h1(x,y,z) ) ; (1.2.1)**  $>$  **PARA** :=  $x=1$ ,  $z=2+y^2$  ; Using the first parametrization *PARA* :=  $x = 1, z = 2 + y^2$ **subs(PARA,h2(x,y,z) ) ;** 0  $\mathbf{0}$ 

The function along the first constraint curve

**> subs(SOLy,PARA) ; > subs( SOLy, diff(freduced,y,y) ) ; (1.2.6) (1.2.5) > diff(freduced,y) ; SOLy := solve( %, {y} ); (1.2.3)** > freduced := subs(PARA,  $f(x,y,z)$ ) ; **(1.2.4)** *freduced* :=  $3 + y + y^2$ Point(s) with null gradient  $1 + 2 v$ *SOLy* :=  $\left\{ y = -\frac{1}{2} \right\}$ Hessian along the constraint 2  $z=\frac{9}{4}$ 4

The point  $x=1$ ,  $y=-1/2$  and  $z=1/4$  is a minimum point

## **Solve the same problem using Lagrange Multiplier**

**> EQ1 := gradf[1] - lambda1 \* gradh1[1] - lambda2 \* gradh2[1] = 0 ; (2.2) (2.3) > gradh1 := [ diff(h1(x,y,z),x), diff(h1(x,y,z),y), diff(h1(x,y,z), > SOLx := solve( EQ1, {x} ) ; (2.4) > gradf := [ diff(f(x,y,z),x), diff(f(x,y,z),y), diff(f(x,y,z),z) ] > solve( {EQ||(1..5)}, {x,y,z,lambda1,lambda2} ) ; (2.1)** Build the non linear system of the Lagrange multiplier **;** *gradf* :=  $[1, 1, 1]$ **z) ] ;** gradh2 :=  $[$  diff(h2(x,y,z),x), diff(h2(x,y,z),y), diff(h2(x,y,z), **z) ] ;** *gradh1* :=  $[-4x, -2y, 1]$ *gradh2* :=  $[-2, -2, y, 1]$ The non linear system for the max/min **EQ2 := gradf[2] - lambda1 \* gradh1[2] - lambda2 \* gradh2[2] = 0 ; EQ3 := gradf[3] - lambda1 \* gradh1[3] - lambda2 \* gradh2[3] = 0 ; EQ4** :=  $h1(x,y,z) = 0$  ; **EQ5** :=  $h2(x,y,z) = 0$  ;  $EQI = 1 + 4\lambda Ix + 2\lambda 2 = 0$  $EQ2 := 1 + 2 \lambda I y + 2 \lambda 2 y = 0$  $EQ3 := 1 - \lambda I - \lambda 2 = 0$  $EQ4 := z - 2x^2 - y^2 = 0$  $EQ5 := z - 2x - y^2 = 0$  $\lambda I = \frac{3}{2}, \lambda 2 = -\frac{1}{2}, x = 0, y = -\frac{1}{2}, z = \frac{1}{4}$ ,  $\left\{\lambda I = -\frac{3}{2}, \lambda 2 = \frac{5}{2}, x = 1, y = -\frac{1}{2}, z = \frac{9}{4}$ **SOLy := solve( EQ2, {y} ) ;**

$$
SOLx := \left\{ x = -\frac{1}{4} \frac{1+2\lambda^2}{\lambda I} \right\}
$$

$$
SOLy := \left\{ y = -\frac{1}{2\left(\lambda I + \lambda^2\right)} \right\}
$$
(2.5)

**> SOLy := algsubs( EQ3, SOLy ) ;**

$$
SOLy := \left\{ y = -\frac{1}{2} \right\}
$$
 (2.6)

**> EQ4bis := subs( SOLy, EQ4 ) ;**  $EQ5bis := subs( SOLy, EQ5)$ 

$$
EQ4bis := z - 2x2 - \frac{1}{4} = 0
$$
  

$$
EQ5bis := z - 2x - \frac{1}{4} = 0
$$
 (2.7)

**> solve( EQ5bis, {z} ); EQ4tris := subs( %, EQ4bis ) ;**  $z = 2x +$ 1

$$
\begin{cases}\n2 - 2x + \frac{1}{4} \\
EQ^2 + 2x - 2x^2 = 0\n\end{cases}
$$
\n(2.8)

**> (2.9) solve( EQ4tris, {x} ) ;**  $x=0$ , { $x=1$ }

**(2.1.1) > SOL1 := op(SOLy), x=0 ; First solution** *SOL1* :=  $y = -\frac{1}{2}$ ,  $x = 0$ 

**> subs( SOL1, [EQ1,EQ2,EQ3,EQ4,EQ5] ) ; (2.1.2)**  $1 + 2\lambda^2 = 0, 1 - \lambda I - \lambda^2 = 0, 1 - \lambda I - \lambda^2 = 0, z - \frac{1}{4} = 0, z - \frac{1}{4} = 0$ 

**> SOL1 := SOL1, z=1/4 ;**

SOL1 := 
$$
y = -\frac{1}{2}
$$
,  $x = 0$ ,  $z = \frac{1}{4}$  (2.1.3)

**> subs( SOL1, [EQ1,EQ2,EQ3,EQ4,EQ5] ) ; solve(%[1],{lambda2} );**  $[1 + 2 \lambda 2 = 0, 1 - \lambda 1 - \lambda 2 = 0, 1 - \lambda 1 - \lambda 2 = 0, 0 = 0, 0 = 0]$ 

$$
\left\{\lambda 2 = -\frac{1}{2}\right\}
$$
 (2.1.4)

> SOL1 := SOL1, lambda2=-1/2 ;  
\n
$$
SOL1 := y = -\frac{1}{2}, x = 0, z = \frac{1}{4}, \lambda 2 = -\frac{1}{2}
$$
\n(2.1.5)  
\n>subs ( SOL1, [EQ1, EQ2, EQ3, EQ4, EQ5] ) ; solve (\*[2], {lambda1} } );  
\n
$$
\left[0 = 0, \frac{3}{2} - \lambda I = 0, \frac{3}{2} - \lambda I = 0, 0 = 0, 0 = 0\right]
$$
\n(2.1.5)

**(2.1.6)**

$$
\left\{\lambda I = \frac{3}{2}\right\}
$$
 (2.1.6)

> SOL1 := SOL1, lambda1=3/2 ;  
\n
$$
SOL1 := y = -\frac{1}{2}, x = 0, z = \frac{1}{4}, \lambda 2 = -\frac{1}{2}, \lambda 1 = \frac{3}{2}
$$
\n= **Subs (SOL1, [EQ | (1..5)] )** ;

subs (SOL1, [EQ || (1..5)] ) ;  
\n
$$
[0 = 0, 0 = 0, 0 = 0, 0 = 0, 0 = 0]
$$
\n(2.1.8)

## **Second solution**  $\blacktriangledown$

SOL2 := op (SOLy), x=1 ;  

$$
SOL2 := y = -\frac{1}{2}, x = 1
$$
 (2.2.1)

$$
\begin{bmatrix}\n\text{subs ( } SOL2, [EQ1, EQ2, EQ3, EQ4, EQ5] ) & \text{(} \\
\hline\n\end{bmatrix}\n\begin{bmatrix}\n1+4\lambda I + 2\lambda 2=0, 1-\lambda I - \lambda 2=0, 1-\lambda I - \lambda 2=0, z-\frac{9}{4}=0, z-\frac{9}{4}=0 \\
\hline\n\end{bmatrix}\n\begin{bmatrix}\n2.2.2 \\
\hline\n3.8OL2 := SOL2, z=9/4 ;\n\end{bmatrix}\n\begin{bmatrix}\nSOL2 := SOL2, [EQ1, EQ2, EQ3, EQ4, EQ5] ) & \text{solve ($11..2], {lambda1, \text{lambda1}, \text{lambda2}}\n\end{bmatrix}
$$
\n
$$
\begin{bmatrix}\n\text{subs ( } SOL2, [EQ1, EQ2, EQ3, EQ4, EQ5] ) & \text{solve ($11..2], {lambda1, \text{lambda1}, \text{lambda2}}\n\end{bmatrix}
$$
\n
$$
\begin{bmatrix}\n1+4\lambda I + 2\lambda 2=0, 1-\lambda I - \lambda 2=0, 1-\lambda I - \lambda 2=0, 0=0, 0=0\n\end{bmatrix}\n\begin{bmatrix}\n\lambda I = -\frac{3}{2}, \lambda 2=\frac{5}{2}\n\end{bmatrix}\n\begin{bmatrix}\n2.2.4 \\
\hline\n5.8OL2 := SOL2, 1ambda1 = -3/2, 1ambda2 = 5/2 ;\n\end{bmatrix}\n\begin{bmatrix}\nSOL2 := y = -\frac{1}{2}, x = 1, z = \frac{9}{4}, \lambda I = -\frac{3}{2}, \lambda 2 = \frac{5}{2}\n\end{bmatrix}\n\begin{bmatrix}\n2.2.5 \\
\hline\n5.8ubs ( } SOL2, [EQ1 | (1,.5) ] ) & \text{[0 = 0, 0 = 0, 0 = 0, 0 = 0]}\n\end{bmatrix}\n\begin{bmatrix}\n2.2.6 \\
\hline\n3.8Abs = 0\n\end{bmatrix}
$$

**> with(LinearAlgebra) :**

Build the hessian

\n> 
$$
hess f := \langle \text{diff}(f(x,y,z), x, x), \text{diff}(f(x,y,z), x, y), \text{diff}(f(x,y,z), x, z) \rangle
$$

\n
$$
|\langle \text{diff}(f(x,y,z), y, x), \text{diff}(f(x,y,z), y, y) \rangle| \leq \langle f(x,y,z), y, z \rangle
$$

\n
$$
|\langle \text{diff}(f(x,y,z), z, x), \text{diff}(f(x,y,z), z, y) \rangle| \leq \langle f(x,y,z), z, z \rangle
$$

\n
$$
\rangle
$$

\n
$$
\rangle
$$

\n
$$
\rangle
$$

\n
$$
\rangle
$$

\n
$$
\rangle
$$

\n
$$
\rangle
$$

\n
$$
\rangle
$$

\n
$$
\rangle
$$

\n
$$
\rangle
$$

\n
$$
\rangle
$$

\n
$$
\rangle
$$

\n
$$
\rangle
$$

\n
$$
\rangle
$$

\n
$$
\rangle
$$

\n
$$
\rangle
$$

\n
$$
\rangle
$$

\n
$$
\rangle
$$

\n
$$
\rangle
$$

\n
$$
\rangle
$$

\n
$$
\rangle
$$

\n
$$
\rangle
$$

\n
$$
\rangle
$$

\n
$$
\rangle
$$

\n
$$
\rangle
$$

\n
$$
\rangle
$$

\n
$$
\rangle
$$

\n
$$
\rangle
$$

\n
$$
\rangle
$$

\n
$$
\rangle
$$

\n
$$
\rangle
$$

\n
$$
\rangle
$$

\n
$$
\rangle
$$

\n
$$
\rangle
$$

\n
$$
\rangle
$$

\n
$$
\rangle
$$

\n
$$
\rangle
$$

\n
$$
\rangle
$$

\n
$$
\rangle
$$

\n
$$
\rangle
$$

\n
$$
\rangle
$$

\n
$$
\rangle
$$

**hessh1 := <<diff(h1(x,y,z),x,x),diff(h1(x,y,z),x,y),diff(h1(x,y,z), x,z)>**

**> hessL1 := subs( SOL1, hessL ) ; (8) (6) (11) (12) > Transpose(Z1).hessL1.Z1 ;> G.<z1,z2,z3> ; (9) > G1 := subs(SOL1,gradh1); > G := Transpose(<<op(G1)>|<op(G2)>>); (5) > hessL1 := hessf - lambda1 \* hessh1 - lambda2 \* hessh2; (7) > hessh2 := <<diff(h2(x,y,z),x,x),diff(h2(x,y,z),x,y),diff(h2(x,y,z), (10) > Z1 := alpha\*op(NullSpace(G)) ; |<diff(h1(x,y,z),y,x),diff(h1(x,y,z),y,y),diff(h1(x,y,z), y,z)> |<diff(h1(x,y,z),z,x),diff(h1(x,y,z),z,y),diff(h1(x,y,z), z,z)>> ;**  $hesshl :=$  0 -2 0  $-4$  0 0 0 0 0 **x,z)> |<diff(h2(x,y,z),y,x),diff(h2(x,y,z),y,y),diff(h2(x,y,z), y,z)> |<diff(h2(x,y,z),z,x),diff(h2(x,y,z),z,y),diff(h2(x,y,z), z,z)>> ;** *hessh2* := 0 0 0  $0 -2 0$ 0 0 0  $hessLI :=$ 4 λ *1* 0 0 0  $2 \lambda l + 2 \lambda 2$  0 0 0 0 Analyse the first solution **G2 := subs(SOL1,gradh2);**  $GI := [0, 1, 1]$  $G2 := [-2, 1, 1]$  $G :=$ 0 1 1  $-2$  1 1  $z^2 + z^2$  $z^2 - 2z^2 + z^2 + z^3$  $Zl :=$  $\boldsymbol{0}$  $-\alpha$  $\alpha$  $hessL1 := hessL$ The vector in the kernel of grad  $h1(x,y,z)$  and  $h2(x,y,z)$  and

$$
\left[\begin{array}{cc} 0 & -\alpha & \alpha \end{array}\right] \text{.} \text{hess} L. \left[\begin{array}{c} 0 \\ -\alpha \\ \alpha \end{array}\right]
$$
 (13)

Analyse the second solution

>> G1 := subs (SOL2, gradh1) ;  
\nG2 := subs (SOL2, gradh2) ;  
\n
$$
GI := [-4, 1, 1]
$$
\n
$$
G2 := [-2, 1, 1]
$$
\n
$$
G2 := [-2, 1, 1]
$$
\n(14)

$$
G := \left[ \begin{array}{cc} -4 & 1 & 1 \\ -2 & 1 & 1 \end{array} \right] \tag{15}
$$

**> G.<z1,z2,z3> ;**

$$
-4 zI + z2 + z3
$$
  
-2 zI + z2 + z3 (16)

**> Z2 := alpha\*op(NullSpace(G)) ;**

$$
Z2 := \begin{bmatrix} 0 \\ -\alpha \\ \alpha \end{bmatrix}
$$
 (17)

**(18)**

$$
\texttt{> hessL2} := \texttt{subs} (\texttt{SOL2}, \texttt{hessL}) ;
$$
\n
$$
\textit{hessL2} := \textit{hessL}
$$

**> Transpose(Z2).hessL2.Z2 ;** The vector in the kernel of grad  $h1(x,y,z)$  and  $h2(x,y,z)$  and

$$
\left[\begin{array}{cc} 0 & -\alpha & \alpha \end{array}\right] \text{.} \text{hess } L. \left[\begin{array}{c} 0 \\ -\alpha \\ \alpha \end{array}\right]
$$
 (19)